**LAPORAN KERJA PRAKTEK (KP)** PADA KANTOR CAMAT RUPAT **BIDANG TATA PEMERINTAHAN** 

> **NADIA ROSA** 5103181299

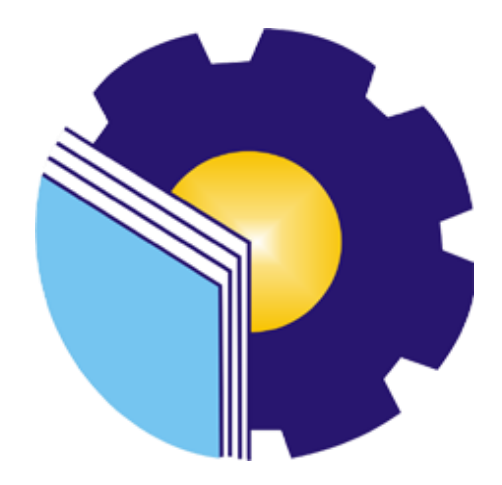

PROGRAM STUDI ADMINISTRASI BISNIS **JURUSAN ADMINISTRASI NIAGA** POLITEKNIK NEGERI BENGKALIS **BENGKALIS - RIAU** 2021

## **LAPORAN KERJA PRAKTEK KANTOR CAMAT KECAMATAN RUPAT**

Ditulis sebagai salah satu syarat untuk menyelesaikan Kerja Praktek

# **NADIA ROSA**<br>NIM: 5103181299

Batupanjang, 29 Juni 2021

Kasi Tata Pemerintahan Kantor Camat Kecamatan Rupat

M. Zaki Nashrul/Haq, S. STP

NIP. 19900927201010 1 003

CEC

Dosen Pembimbing Program Studi D-III Administrasi Bisnis

Nazrantika Sunarto, SE., MM NIP. 19841108 201504 2 002

Disetujui Ketua Program Studi Administrasi Bisnis

Nazrantika Sunarto, SE., MM NIP.19841108 201504 2 002

#### **KATA PENGANTAR**

<span id="page-2-0"></span>Puji syukur kehadirat Allah SWT yang selalu memberikan kesehatan, baik kesehatan jasmani maupun kesehatan rohani, dan memberikan kesempatan kepada penulis untuk dapat menyelesaikan laporan Kerja Praktek (KP). Shalawat dan salam tidak lupa juga dihadiahkan buat junjungan Nabi besar kita nabiMuhammad SAW, atas segala perjuangan dan amanah yang diberikannya yang tak pernah hilang yang selalu kita kenang.

Adapun maksud dan tujuan penulisan laporan ini adalah merupakan salah satu persyaratan telah selesai mengikuti kegiatan KP di Kantor Badan Perencanaan Pembangunan Daerah Kabupaten Bengkalis. Pada kesempatan ini diucapkan terima kasih kepada semua pihak yang telah banyak membantu selama menyelesaikan laporan KP yang telah banyak mendapat bantuan, bimbingan maupun arahan- arahan dari pihak bersangkutan, sehingga dapat menyelesaikan laporan KP ini sampai dengan waktu yang telah ditetapkan. Disampaikan ucapan terima kasih kepada:

- 1. Bapak JohnyCuster, ST., MT selaku Direktur Politeknik Negeri Bengkalis.
- 2. Ibu Yunelly Asra, SE., MM selaku Ketua Jurusan Administrasi Niaga.
- 3. Ibu Nazrantika Sunarto., SE., MM selaku Ketua Program Studi Administrasi Bisnis sekaligus Dosen Pembimbing Kerja Praktek(KP) yang telah memberikan bimbingan, petunjuk serta saran-saransehingga terwujudnya laporan ini sesuai dengan ketentuan dan waktu yang telah ditetapkan.
- 4. Bapak Bustami S.ST., M.Si. selaku dosen wali yang telah banyak membantu, memberikan saran dan masukan selama penulis kuliah di Politeknik Negeri Bengkalis
- 5. Ibuk Erma Domos, BA, MTCSOL selaku koordinator Kerja Praktek (KP).
- 6. Seluruh Dosen dan Laboran khususnya Program Studi Administrasi Bisnis Politeknik Negeri Bengkalis.
- 7. Bapak Zaki NH, S.STP Ketua kasi tata pemerintahan sekaligus Pembimbing Kerja Praktek bidang kasi tata pemerintahan pada Kantor

Camat Kecamatan Rupat.

- 8. Kakak Susi, Kakak Liza, Kakak Puri, Abang Akmal, Abang Eko, dan seluruh staf Kantor Camat Rupat yang telah membimbing serta mengajarai Saya selama Kerja Praktek (KP) di Kantor Camat Rupat.
- 9. Kedua orang tua dan keluarga yang telah banyak berkorban selama perkuliahan ini. Kepada ayahku tercinta Isa yang selalu menyayangidan memanjakanku sebagai putrimu. Ibu tercinta Zurina yang tak henti- hentinya menasehati dan mengajarkan hal-hal yang bermanfaat, segala kasih sayang, doa, pengorbanan, kesabaran, dandukungan materi maupun moral yang telah diberikan selama ini.
- 10. Kepada teman-teman seperjuangan khususnya Program Studi Administrasi Bisnis Semester VI (Enam) yang selalu memberikan dukungan dalam menyelesaikan Tugas Akhir ini.

Semoga budi baik serta keikhlasan yang diberikan akan memperoleh imbalan yang sepadan dari Allah SWT, ucapan permohonan maaf kepada pihak manajemen, karyawan dan pihak yang terkait atas kesalahan yang diperbuatselama Kerja Praktek di Kantor Camat Kecamatan Rupat.

Semoga laporan ini dapat bermanfaat bagi semua pihak yangmemerlukannya untuk kedepannya.

Batupanjang, 18 Juni 2021

Nadia Rosa NIM : 5103181299

### **DAFTAR ISI**

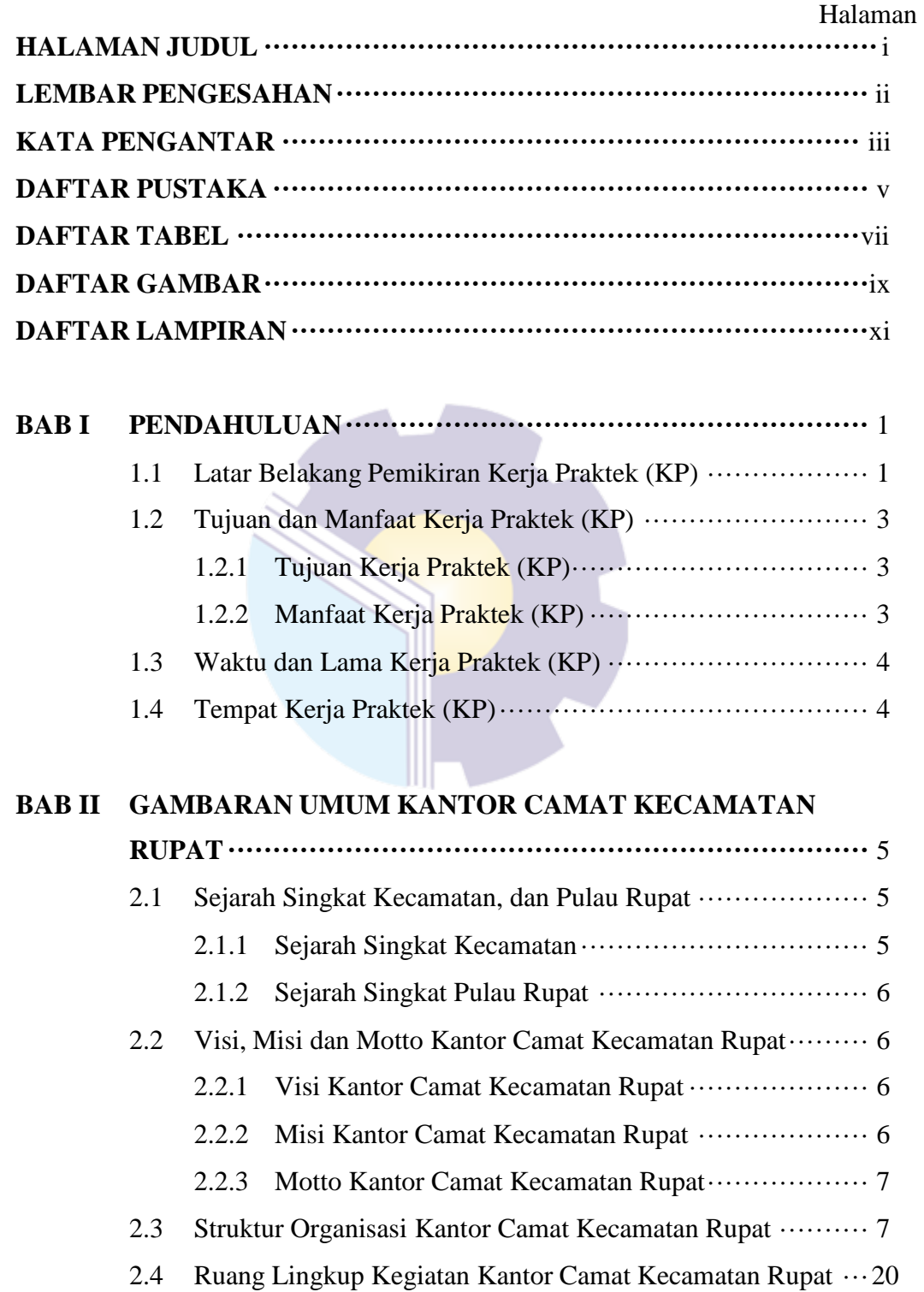

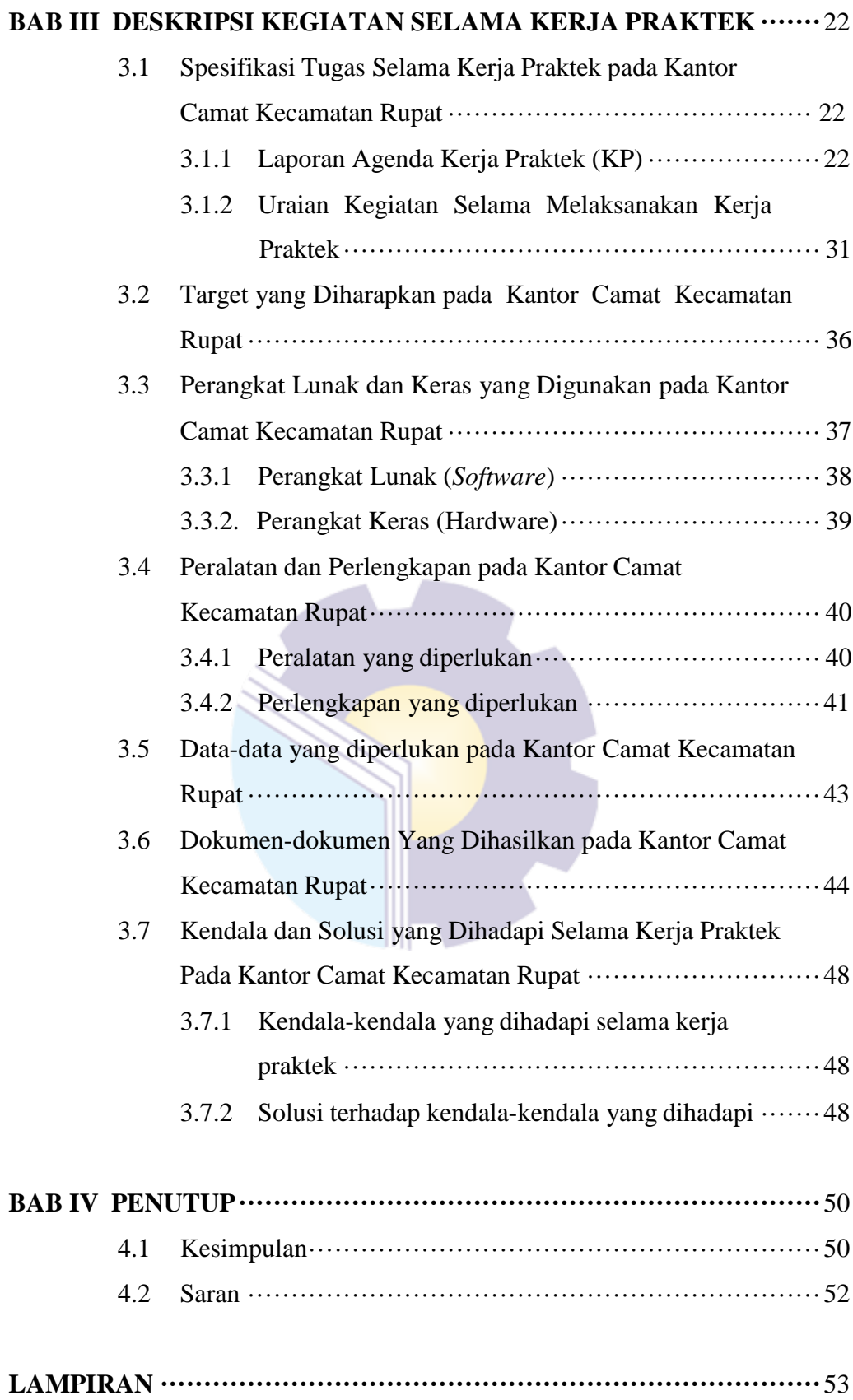

### **DAFTAR TABEL**

<span id="page-6-0"></span>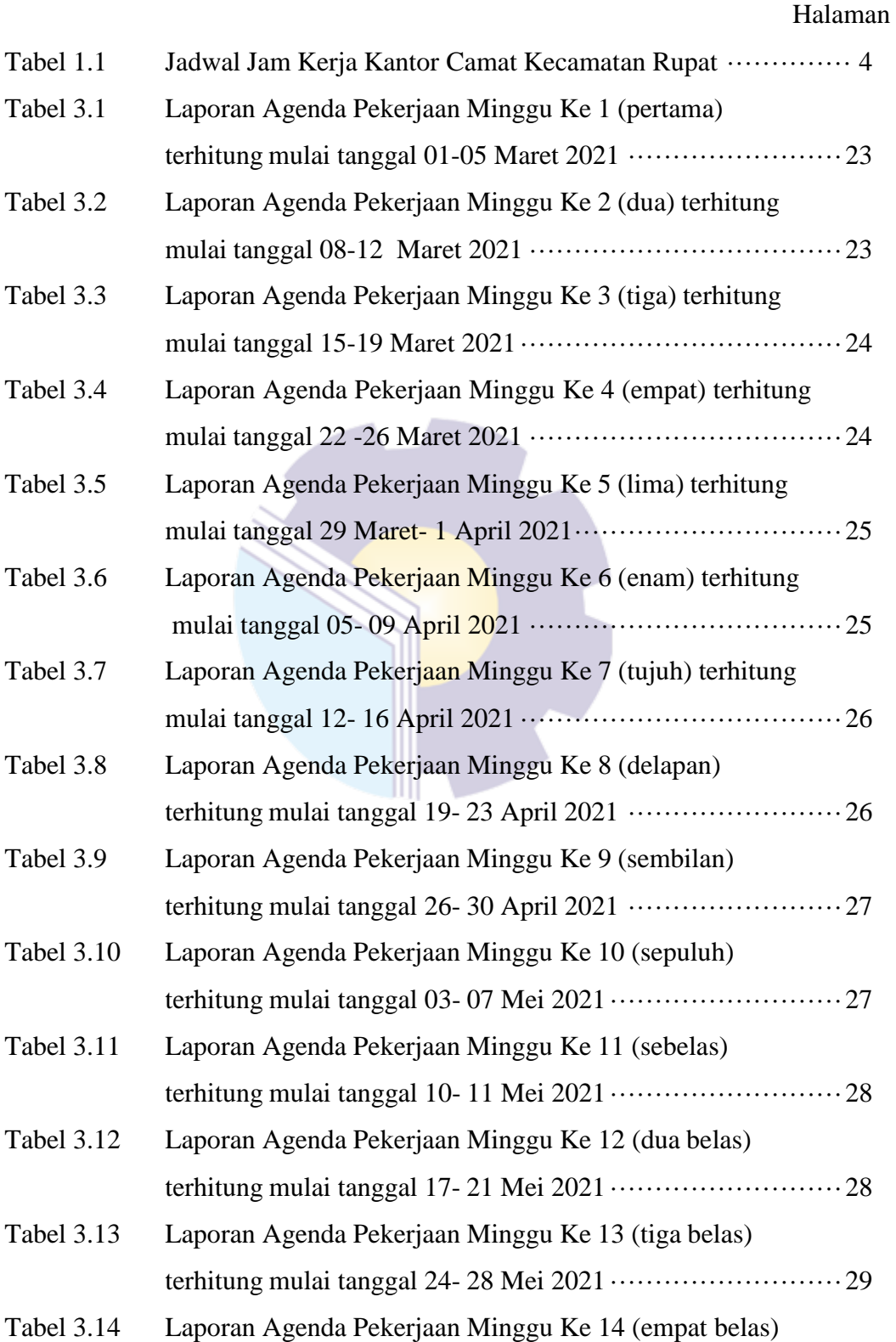

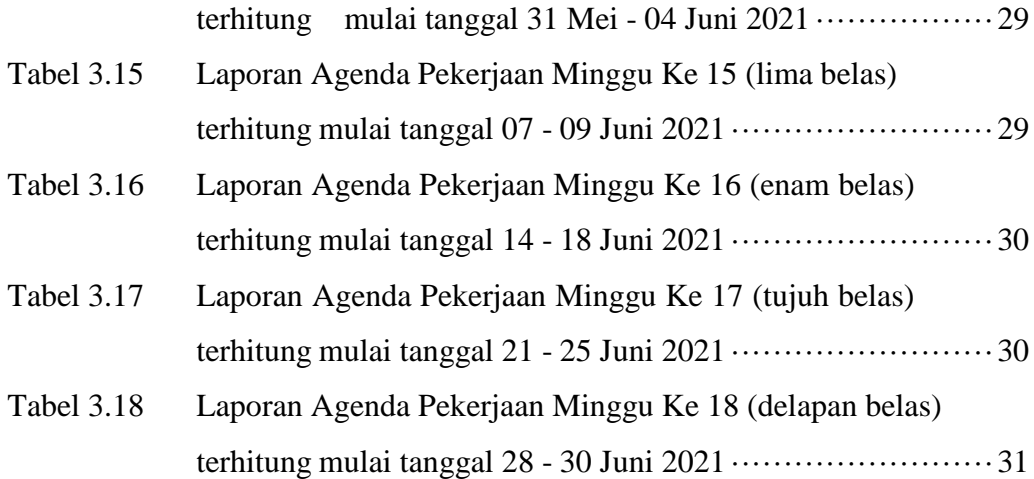

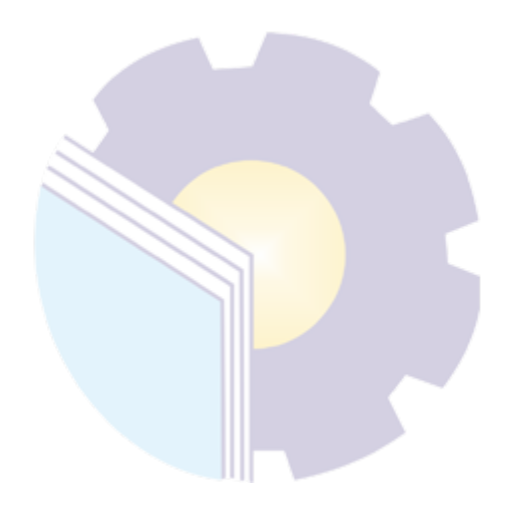

## **DAFTAR GAMBAR**

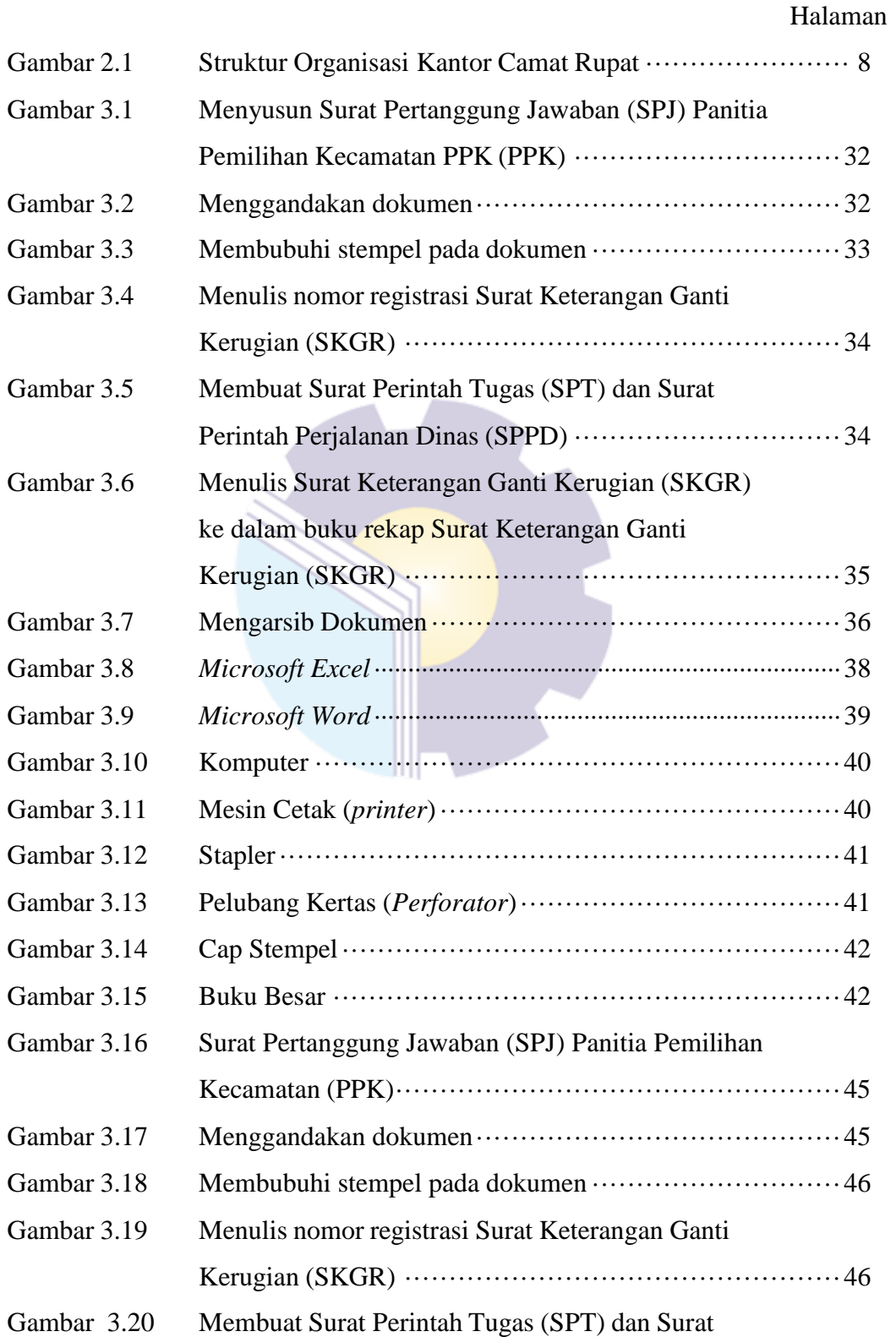

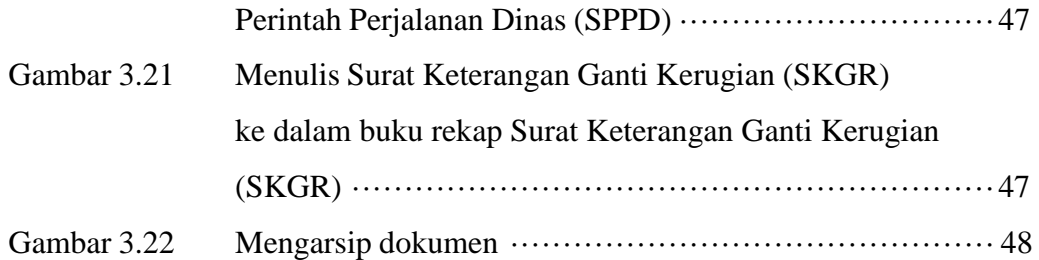

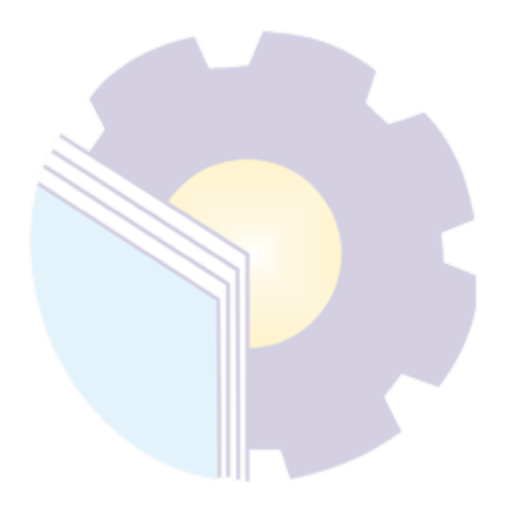

# **DAFTAR LAMPIRAN**

#### Halaman

<span id="page-10-0"></span>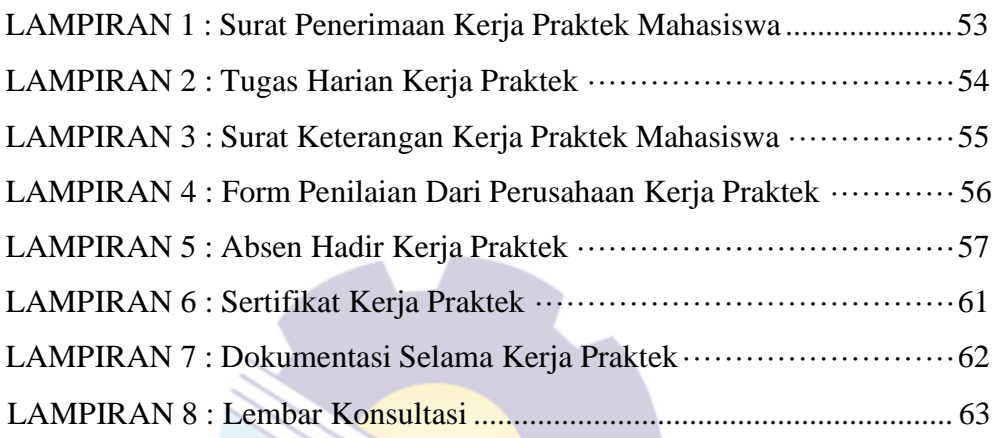